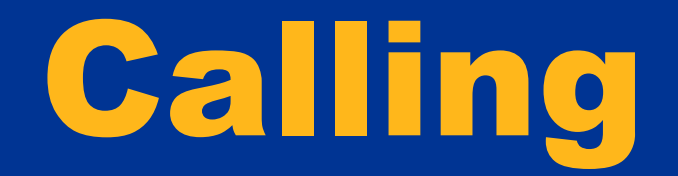

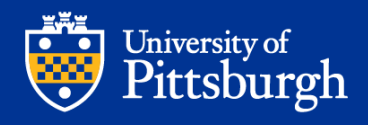

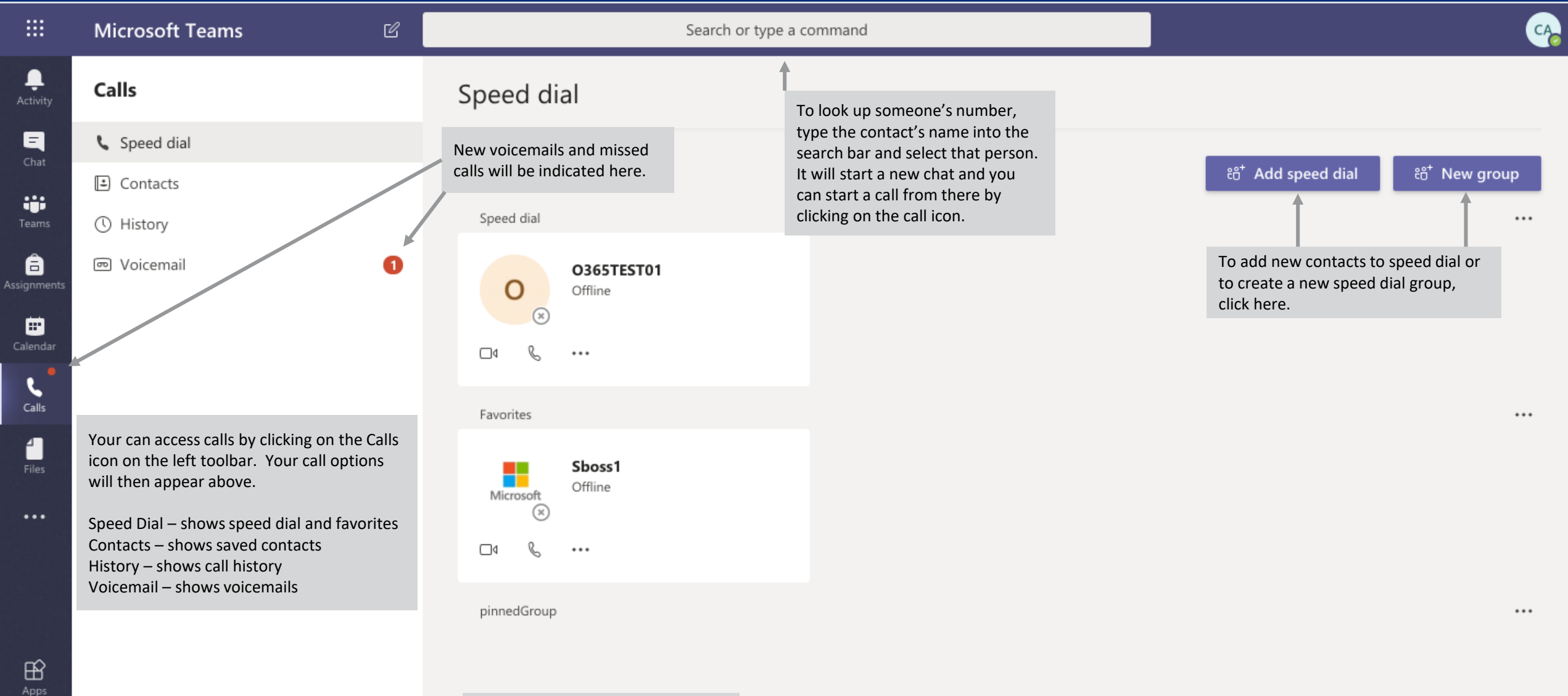

To dial a number use the dial pad that shows here. If the screen is too small and the dial pad is not shown, click the "Make a call" button.

**&** Make a call

 $\bigodot_{\mathsf{Help}}$ 

## Accessing the Dial Pad

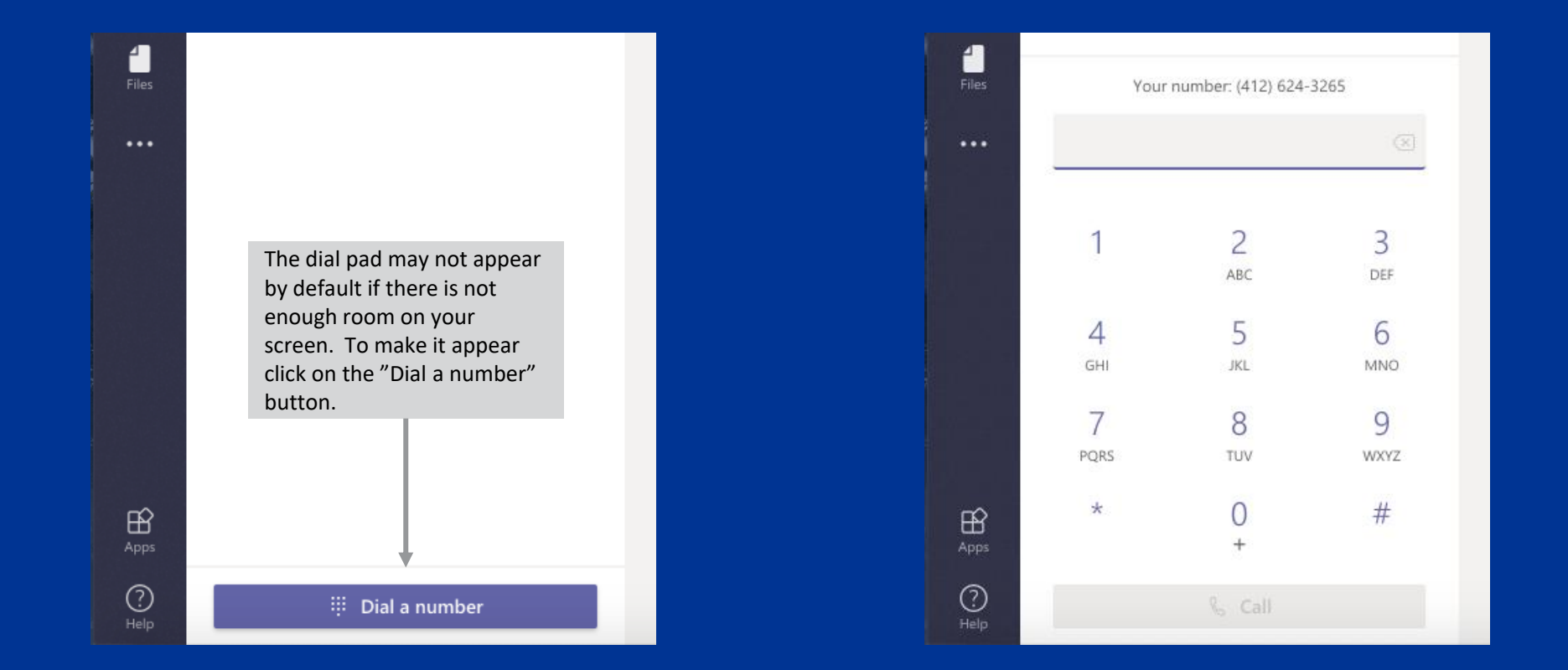

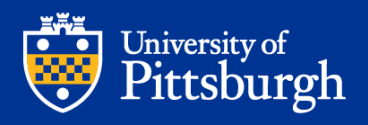

## Accessing Your Contacts

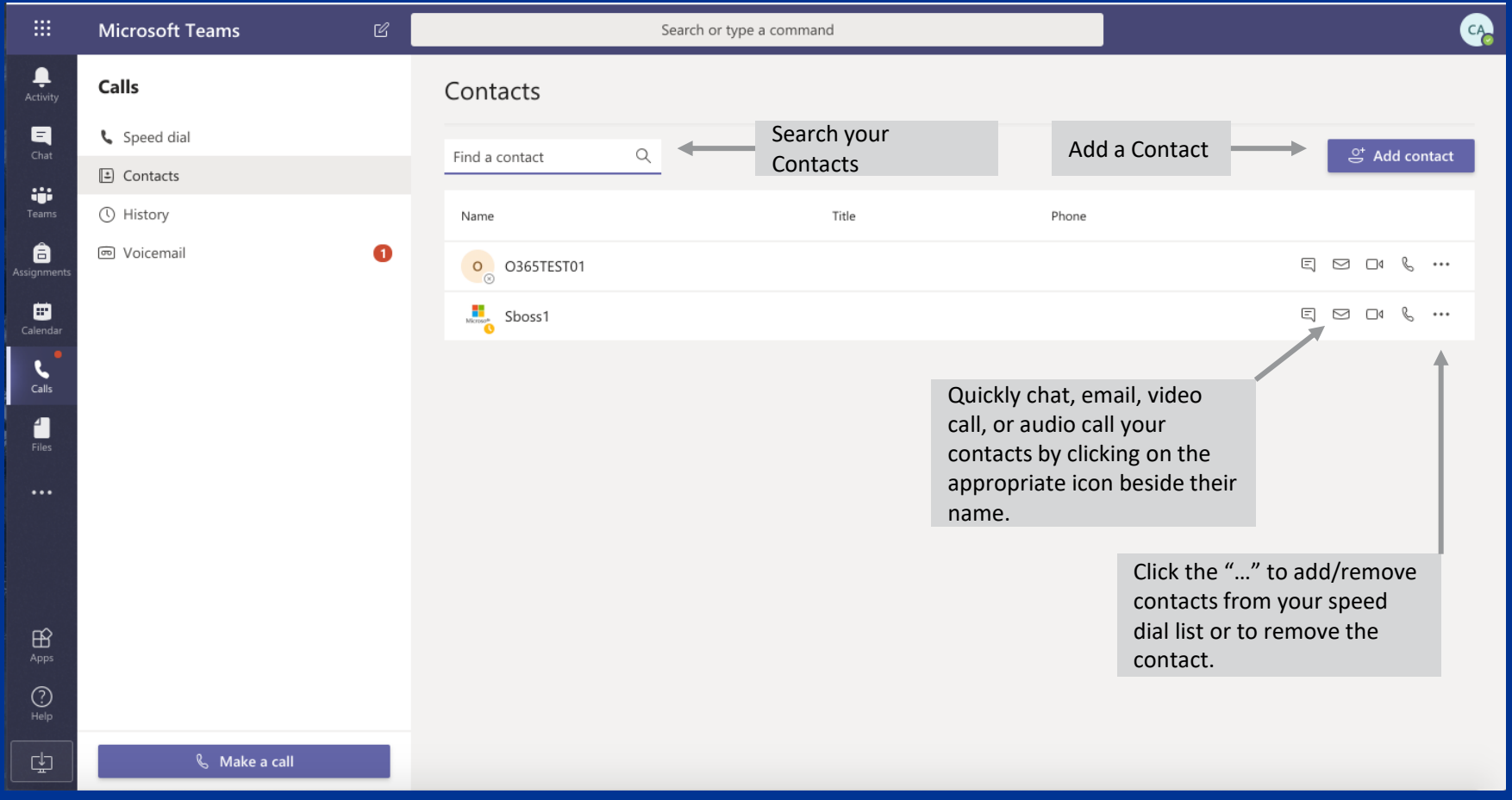

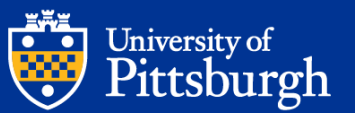

## Accessing Call History

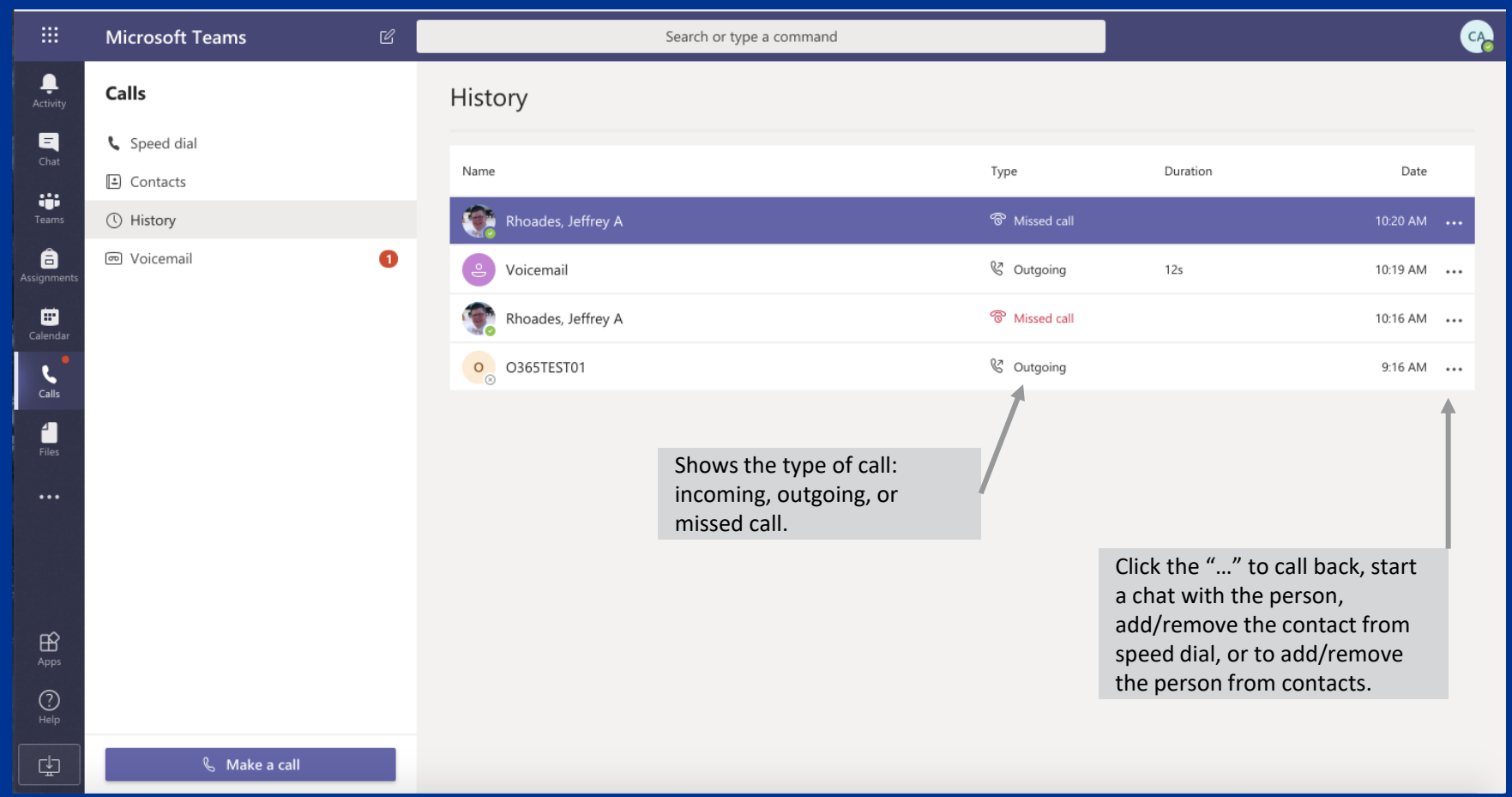

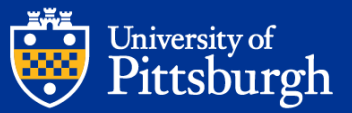

## Accessing Voicemail

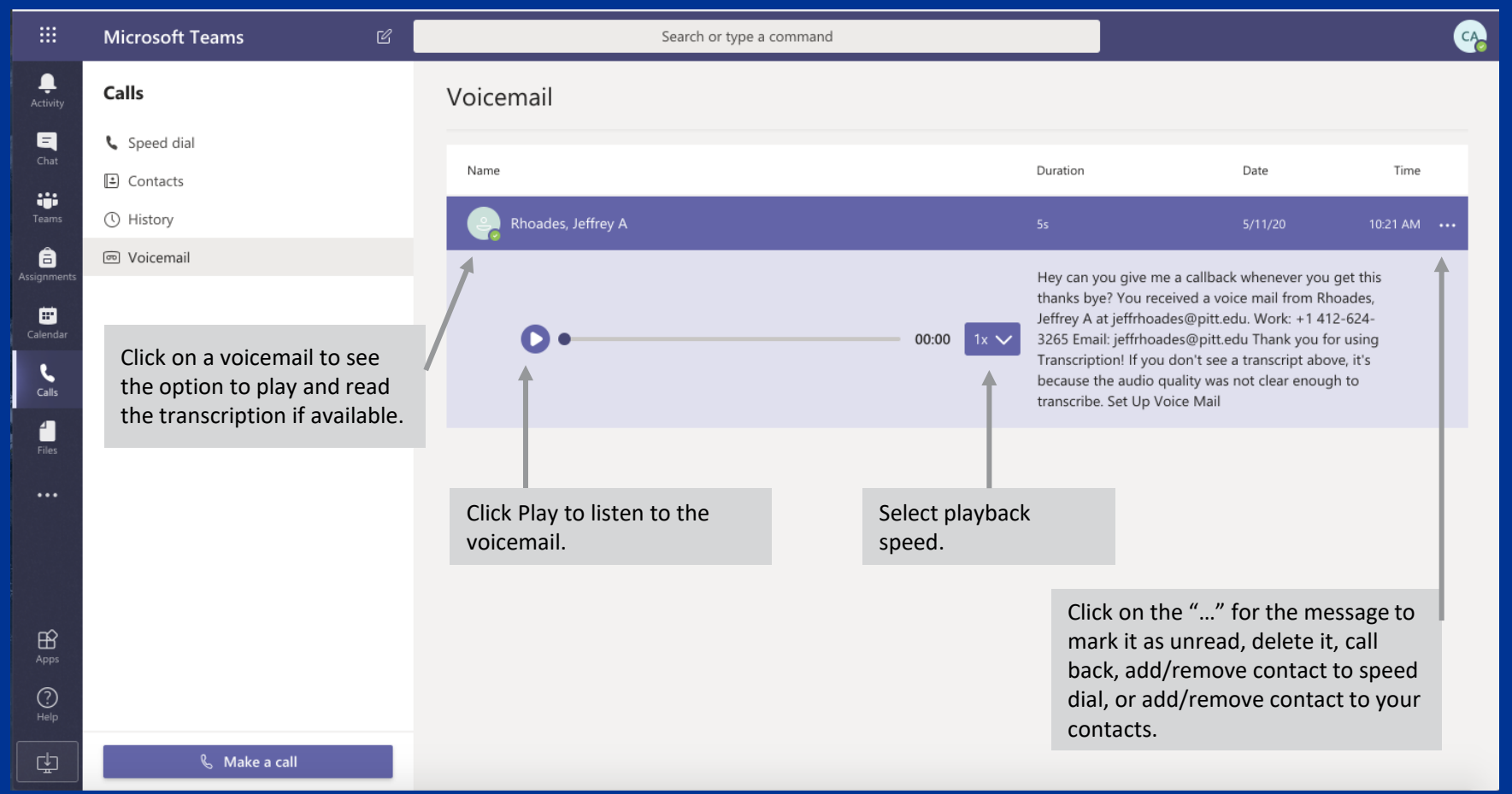

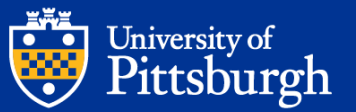